## **Linearna regresija**

4 6 8 10 12 14

6 7 8

```
In[1]:= SetOptions@ListPlot, ImageSize ® 5 ´ 72, Frame ® True,
         GridLinesStyle ® Directive@Gray, DashedD,
         Method \rightarrow \{ "GridLinesInFront" \rightarrow True \},
         PlotStyle → Directive [Thickness [Medium], PointSize [Large], Black],
         TicksStyle ® Thickness@MediumD, AxesStyle ® Thickness@MediumD,
         LabelStyle \rightarrow Directive<sup>[FontFamily</sup> \rightarrow "Helvetica", FontSize \rightarrow 12], Axes \rightarrow False];
      SetOptions [Plot, ImageSize \rightarrow 5 \times 72, Frame \rightarrow True,
         GridLinesStyle ® Directive@Gray, DashedD,
         Method \rightarrow \{ "GridLinesInFront" \rightarrow True \},
         PlotStyle ® Directive@Thickness@MediumD, PointSize@LargeD, BlackD,
         TicksStyle → Thickness[Medium], Xresstype → Theorem 1\text{LabelStyle} \rightarrow \text{Directive} \left[ \text{FontFamily} \rightarrow \text{Helvetica} \right], \text{FontSize} \rightarrow 12 \left], \text{Axes} \rightarrow \text{False} \right];Needs@"ErrorBarPlots`"D
 \ln|A| := \texttt{anscombe} = \texttt{ReadList}[\n \cdot \texttt{value}/\texttt{rowf12}/\texttt{vaja7}/\texttt{anscombe.dat}, \n \texttt{Table}[Real, \{i, 8\}]\}\ndata1 = anscombe[ [A11, 1; 21];data2 = anscombe[ [A11, 3; j; 4]]data3 = anscombe[ [A11, 5; ; 6] ]data4 = anscombe[ [All, 7; 8] ]ln[9]:= p1 = ListPlot[data1];
      p2 = ListPlot[data2];p3 = ListPlot[data3];
      p4 = ListPlot[data4];In[13]: GraphicsGrid[{{p1, p2}, {p3, p4}}, ImageSize → 8 × 72]
        11
                                                             9
        10
                                                             8
         9
                                                             7
         8
                                                             6 F
         7
                                                             5
         6
                                                             4<sup>5</sup>5
                                                             3r
            4 6 8 10 12 14
                                                               4 6 8 10 12 14
Out[13]=
                                                            1212
                                                            11
       11
                                                            10
       10
                                                             9
         9
```
6 7 8

8 10 12 14 16 18

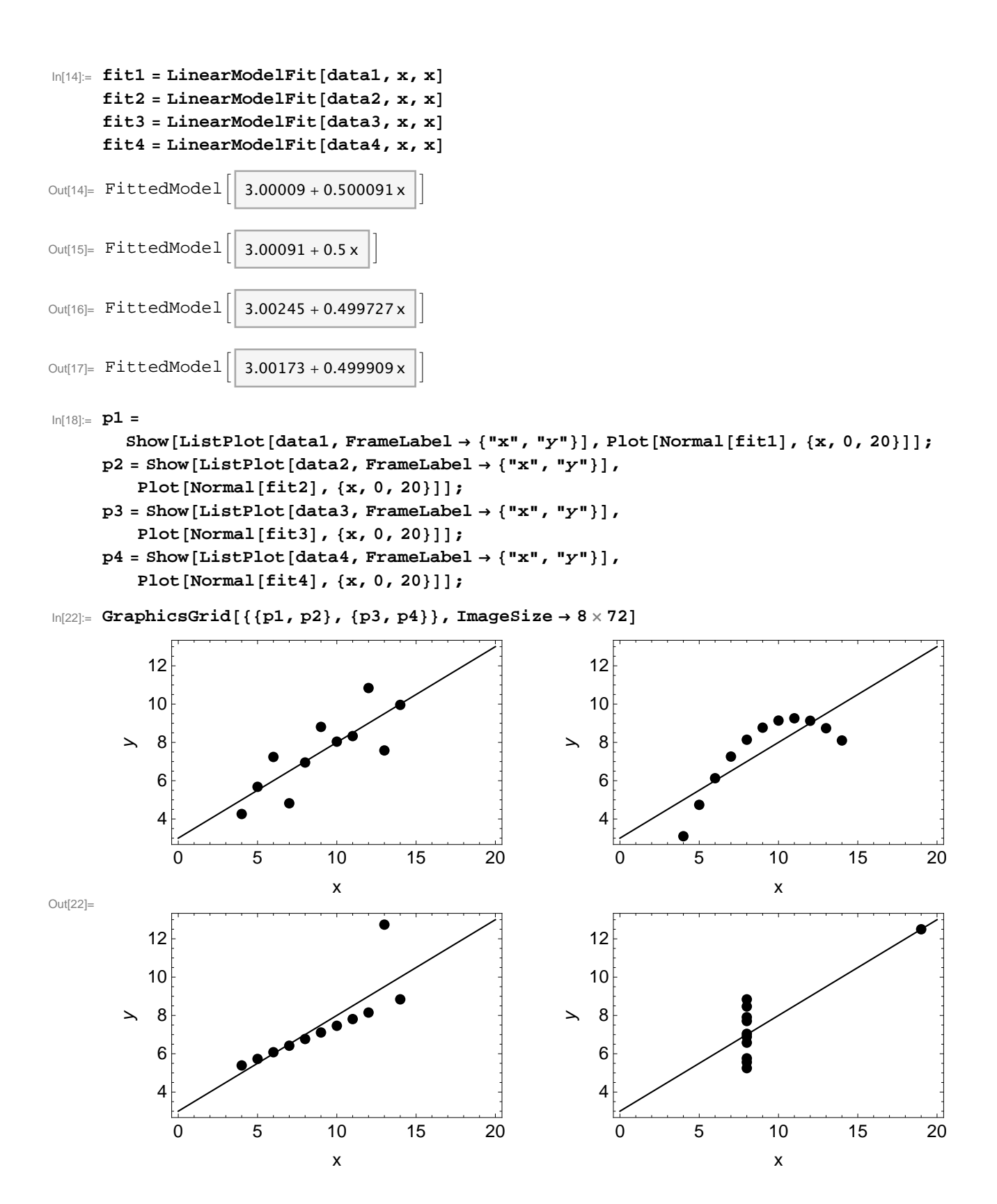

```
\ln[23]:= Manipulate
         Module[ {data, fit },
           \frac{1}{2}data = \text{Map}[\{\text{#}[\text{[1]}], \text{#}[\text{[2]}], 0.5\} \text{ \&, data3]},data[[3, 3]] = \sigma;fit = LinearModelFit@data@@All, 1 ;; 2DD,
              x, x, Weights → Map[1 / \sharp ^2 &, data[[All, 3]]]];
           Colum<sub>1</sub>\{\text{Show}[\text{ErrorListPlot}[\text{data}, \text{PlotRange} \rightarrow \{0, 16\}, \text{FrameLabel} \rightarrow \{\text{''x", "y"\} \},Plot@Normal@fitD, 8x, 0, 20<DD,
               "y = " \Leftrightarrow \text{ToString}[\text{Normal}[fit]],\binom{n}{x^2} x = \binom{n}{x} + ToString[fit["EstimatedVariance"]] <>
                 " @" <> ToString@1. - Sqrt@2  Length@dataDDD <>
                 ", " <> ToString[1. + Sqrt[2 / Length[data]]] <> "]
             =
           E
         \left[ \right, \left\{ \left\{ \sigma, 0.5 \right\}, \text{Table} \left[ x, \left\{ x, 0.5, 3, 0.5 \right\} \right] \right\}E
```
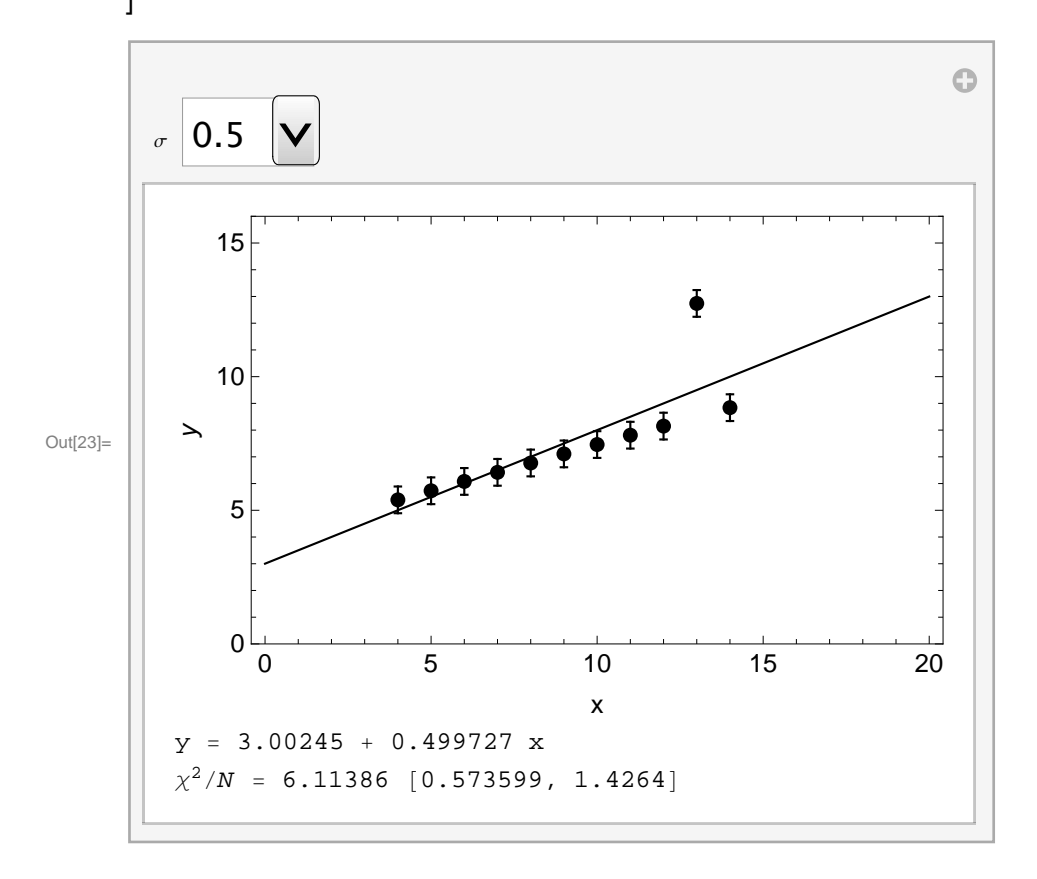

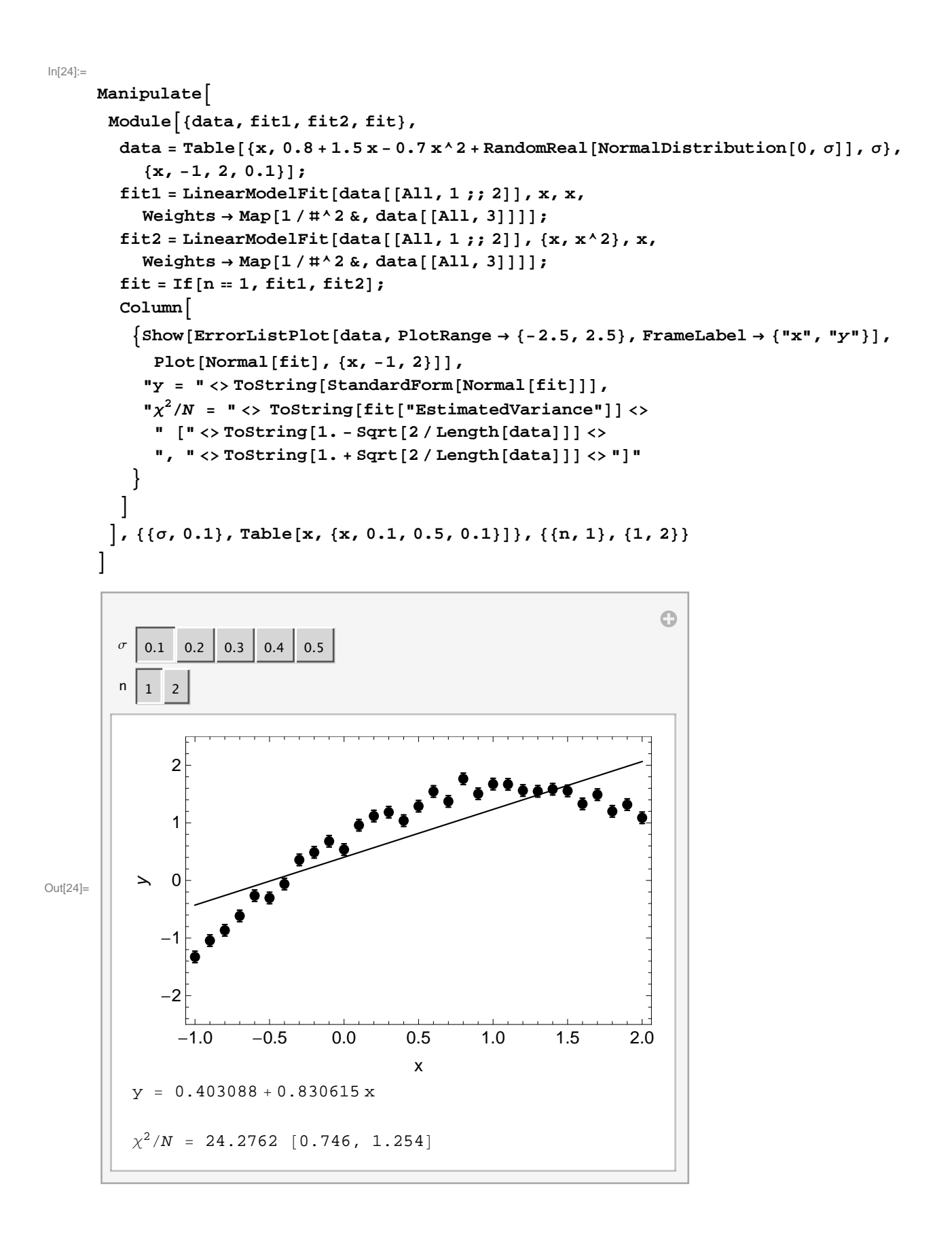

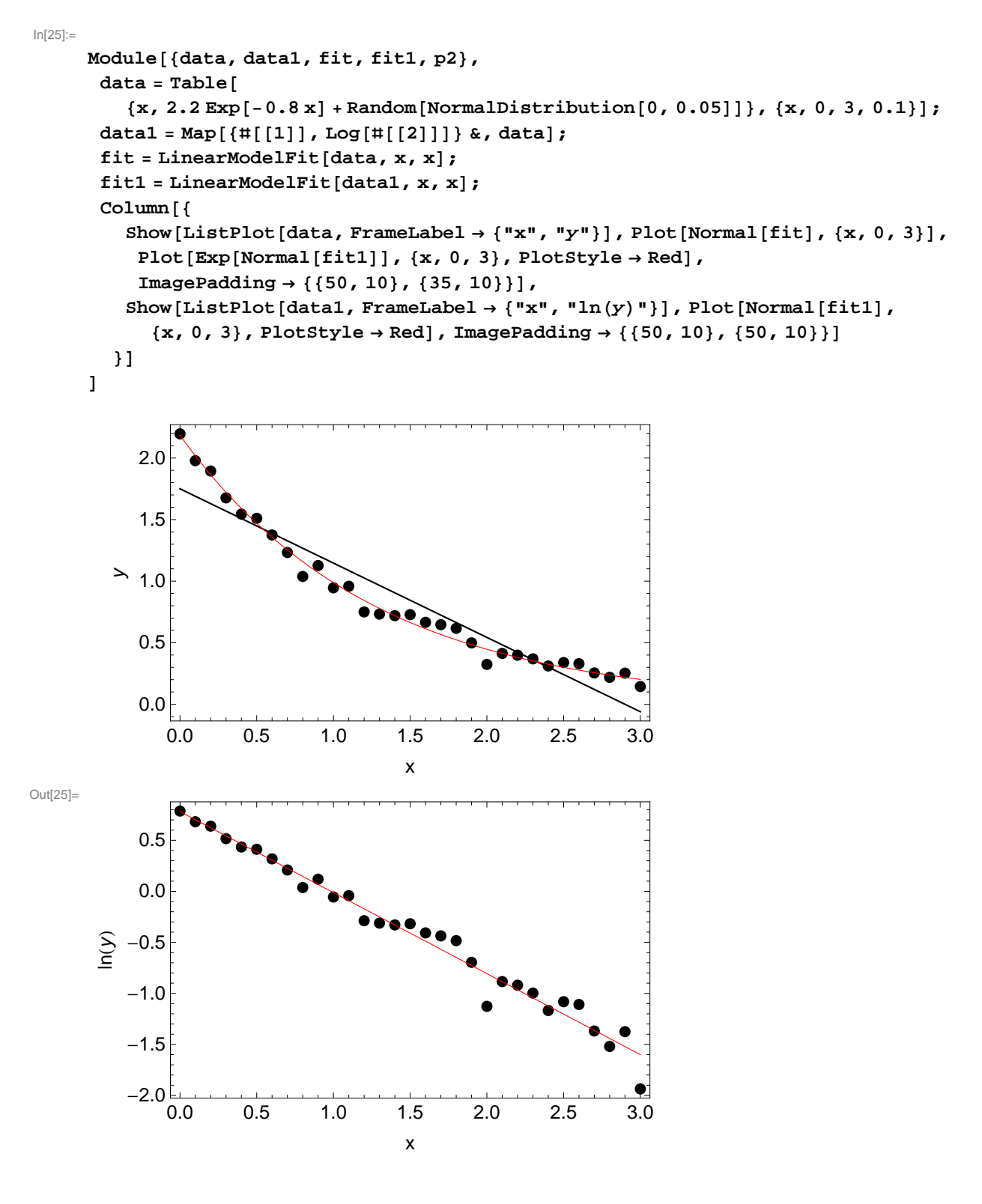

In[26]:=

1. naloga: V datoteki *Ljubljana-Bežigrad.zip* so zbrani vremenski podatki z merilne postaje Ljubljana Bežigrad za obdobje od 1. 1. 1900 do 31. 1. 2013. Poišči premico, ki najbolje opiše odvisnost vlažnosti od povprečne dnevne temperature v letu 2010.

**2. naloga:** Teorija kemijske kinetike napove za sigmoidno krivuljo iz podatkov *Adrenalin.dat* naslednjo odvisnost *F* /  $F_{\text{max}} = c / (a + c)$ , kjer pomeni *a* koncentracijo s polovičnim maksimalnim učinkom. Določi koeficienta  $F_{\text{max}}$  in *a*.

Pretvori v linearno zvezo – ena pot je uvedba recipročnih spremenljivk 1 / *F* in 1 / *c*, druga pa je uvedba spremenljivke *c* / *F*.

3. naloga: V nalogi 3.2 smo za vsak mesec v letu izračunali povprečje in disperzijo povprečnih dnevnih temperatur z merilne postaje Ljubljana Bežigrad v obdobju 2000-2009. Časovno odvisnost teh povprečij modeliramo s funkcijama  $T(t) = T_0 + T_1 \cos \left(2 \pi \frac{t}{t}\right)$  $\left(\frac{t}{t_0}\right)$  in  $T(t) = T_0 + T_1 \cos\left(2\pi \frac{t - t_1}{t_0}\right)$  $\left(\frac{t_1}{t_0}\right)$ , kjer je *t* čas, merjen od začetka zime, in *t*<sub>0</sub> eno leto. D o l o č i parametre  $T_0,\,\,T_1$  in  $t_1$  ter primerjaj vrednosti  $\chi^2$  za obe funkciji. Teorija napove,  $\,$ da je ocena napake, ki jo naredimo pri izračunu povprečja količine, porazdeljene po Gaussovi porazdelitvi, enaka  $\frac{\sigma}{\sqrt{N}}$ ,

kjer je σ disperzija porazdelitve in *N* število podatkov *v* našem vzorcu. *V* nalogi 3.2 smo sicer opazili, da nekatere mesečne porazdelitve odstopajo od Gaussove, *a* je odstopanje dovolj majhno, da lahko kjub temu uporabimo tako oceno.